# **А Н Н О Т А Ц И Я**

# к **Учебно-методическому комплексу** по дисциплине

#### **«Начертательная геометрия и инженерная графика»**

Курс «Начертательная геометрия и инженерная графика» объемом 3 кредита изучается в первом семестре бакалаврами 2 года обучения специальности «5Б073200 –Стандартизация метрология сертификация».

Целью преподавания дисциплины является непосредственно обучение студентов работе с различной по виду и содержанию графической информацией, основам графического представления информации, методам графического моделирования геометрических объектов, правилам разработки и оформления конструкторской документации, графических моделей явлений и процессов. Графическая информация является средством общения во всех сферах деятельности человека. И в этом смысле в процессе изучения графических дисциплин студент должен приобрести навыки работы с любой по назначению и виду графической информацией от традиционного чертежа и текстового документа до рекламного ролика и Web–страниц, выполненных средствами компьютерной графики.

УМК состоит из: Аннотации, титульного листа, предисловия и рабочей учебной программы, содержащей примерный перечень тестовых заданий и Рабочего учебного плана «5Б073200 –Стандартизация метрология сертификация».

Начертательная геометрия и инженерная графика – это дисциплина целью, которой является непосредственно обучение студентов работе с различной по виду и содержанию графической информацией, основам графического представления информации, методам графического моделирования геометрических объектов с помощью графических редакторов CorelDraw и Autocad, правилам разработки и оформления конструкторской документации, графических моделей явлений и процессов.

Составители: кандидат техн. наук, доц. Михайлов Л.В. старший преподаватель Мансуров Б.З.

### **ПРЕДИСЛОВИЕ**

Учебно-методический комплекс по дисциплине **«Начертательная геометрия и инженерная графика»** разработан в целях развития у студентов, заданными ГОСО, компетенциями. – «выполнять аналитические, синтетические и творческие задания с учетом научных, технических, социальных, экологических, условий и стандартов посредством подходящих методов и с применением адекватных приёмов работы».

Учебно-методический комплекс по дисциплине **«Начертательная геометрия и инженерная графика»** для специальности «5Б073200 –Стандартизация метрология сертификация» содержит весь пакет необходимых учебно-методических материалов, позволяющих преподавателю излагать основные правила инженерной графики, а студенту работать с графической информацией и разрабатывать конструкторскую документацию.

Целью УМК является ознакомление с содержанием лекционного и практического материала, примерами тестовых заданий, экзаменационными билетами и т.д

## **КАЗАХСКИЙ НАЦИОНАЛЬНЫЙ УНИВЕРСИТЕТ им. аль-Фараби Факультет физико-технический Образовательная программа по специальности «073200»**

# КАФЕДРА ФИЗИКИ ТВЁРДОГО ТЕЛА И НЕЛИНЕЙНОЙ ФИЗИКИ

Согласовано

Утверждено

 Декан факультета: Давлетов А.Е  $2012$  г.

На заседании Научно-методического Совета университета Протокол №\_5\_ от \_22.\_\_06.\_\_ 2012 г. Проректор по учебной работе  $\frac{\text{A6дибеков V.C.}}{22 \text{ m}}$  $\overline{06}$  2012 г.

# **УЧЕБНО-МЕТОДИЧЕСКИЙ КОМПЛЕКС**

 **«Начертательная геометрия и инженерная графика»** для студентов специальностей «073200 –Стандартизация метрология сертификация»

УМК дисциплины составлен Мархабаевой А.А на основании эксепериментальной и учебно типовой программы специальности «Стандартизация, сертификация и метрология».

Рассмотрен и рекомендован на заседании кафедры физики твердого тела и нелинейной физики

от «19». 06. 2012 г., протокол №41

Зав. кафедрой \_\_\_\_\_\_\_\_\_\_\_\_\_\_\_\_\_ Приходько О.Ю (роспись)

**Рекомендовано методическим Советом (бюро) факультета**  «19». 06. 2012 г., протокол №41

Председатель \_\_\_\_\_\_\_\_\_\_\_\_\_\_\_\_\_\_\_\_\_\_\_\_ Габдуллина Г.Л

(роспись)

# **СОДЕРЖАНИЕ РАБОЧЕЙ ПРОГРАММЫ ДИСЦИПЛИНЫ**

- 1. *Цель преподавания дисциплины и задачи изучения дисциплины*  непосредственно обучение студентов работе с различной по виду и содержанию графической информацией, основам графического представления информации, методам графического моделирования геометрических объектов с помощью графических редакторов CorelDraw и Autocad, правилам разработки и оформления конструкторской документации, графических моделей явлений и процессов.
- 2. *Дисциплины, предшествующие изучению данного курса и перечень смежных дисциплин*.

Смежные дисциплины: математический анализ, механика.

*Содержание дисциплины*

- 1. **Модуль 1**. Виды графических редакторов. Растровый графический редактор PHOTO-PAINT, система просмотра изображений ACDSee.
- **1.1.** *Семинар №1 -1 час* (*50 мин*) Понятие САПР. Общие принципы оформление «рабочего окна» графических редакторов, принципы работы со стандартным окном программ Office. Инсталляция и запуск графических редакторов. Представление изображения в памяти ЭВМ. Растровое, векторное и фрактальное описание изображения. Классификация программного обеспечения компьютерной графики. Параметры растровых изображений. Представление цвета в компьютере. Графические файловые форматы.
- **1.2.** *Лабораторное занятие №1а -4 часа* (*200 мин*)*.* Инструктаж в компьютерном классе. Инсталляция системы просмотра изображений ACDSee. Создание и просмотр папок и файлов в системе Windows, ACDSee. Вызов программ из меню программ, с рабочего стола, с помощью файловых менеджеров. Сопоставление образцов графических файлов и сохранение их в других форматах. Получение заданий на рубежные контроли. Знакомство с PHOTO-PAINT . Основные части окна редактора PHOTO-PAINT. Выпадающие меню. Инструменты и «коробки с инструментами» (toolbox). Панель свойств. Строка текущего состояния. Докеры. Просмотр изображений. Использование направляющих, сетки и линейки. Работа с цветом. Импорт объекта и изображения. Рисование примитивов и регулировки в панели свойств. Ввод пути. Заливка. Отчёт по СРС и СРСП, получение текущего бала.
- 2. **Модуль 2**. Правила начертательной геометрии
- **2.1.** *Семинар №2- 1 час (50 мин) –* Предмет начертательной геометрии. Виды проецирования. Проекции с числовыми отметками. Метод Монжа. Точка. Точка в ортогональной системе двух плоскостей проекций. Точка в ортогональной системе трех плоскостей проекций. Взаимное расположение точек. Прямая линия. Способы графического задания прямой линии. Различное положение прямой относительно плоскостей проекций.
- **2.2.** *Лабораторное занятие №2а-4час* (20*0 мин*)– Решение задач в редакторе Corel PHOTO-PAINT 12 по темам: виды проецирования, проекции точки. получение текущего бала
- **2.3.** *семинар №3- 1 час (50 мин)* Следы прямой. Взаимное расположение точки и прямой. Деление отрезка прямой линии в данном соотношении. Определение длины отрезка прямой линии и углов наклона прямой к плоскостям проекций. Взаимное положение двух прямых. Параллельные прямые. Пересекающиеся прямые. Скрещивающиеся прямые. Проекции плоских углов.
- **2.4.** *Лабораторное занятие №3а-4час* (20*0 мин*)– Решение задач в редакторе Corel PHOTO-PAINT 12 по темам: проекции прямой линии, взаимное расположение точки и прямой. получение текущего бала.
- 3. **Модуль 3**. Типы задач начертательной геометрии. Плоскость. Взаимное расположение прямой и плоскости. Взаимное расположение плоскостей. Пространственные кривые линии и поверхности.
- **3.1.** *Семинар№4 -1 час* (*50 мин*) Типы задач начертательной геометрии. Методы преобразования ортогональных проекций. Метод плоскопараллельного перемещения. Метод вращения вокруг оси перпендикулярной плоскости проекций. Метод вращения вокруг оси параллельной плоскости проекций. Метод замены плоскостей проекций.
- **3.2.** *Лабораторное занятие №4а -4час* (*200 мин*)– Решение задач в редакторе Corel PHOTO-PAINT 12 по теме: методы преобразования ортогональных проекций. получение текущего бала.
- **3.3.** *Семинар №5-1 час* (*50 мин*) Плоскость. Способы задания плоскостей. Различное положение плоскости относительно плоскостей проекций. Следы плоскости.
- **3.4.** *Лабораторное занятие №5а -4 час* (*200 мин*)– Решение задач в редакторе Corel PHOTO-PAINT 12 по теме: методы преобразования ортогональных проекций, следы плоскости. получение текущего бала.
- **3.5.** *Семинар №6 -1 час* (*50 мин*) Главные линии в плоскости. Взаимное расположение прямой и плоскости.
- **3.6.** *Лабораторное занятие №6а-4час* (*200 мин*)– Решение задач в редакторе Corel PHOTO-PAINT 12 по темам: Главные линии в плоскости. Взаимное расположение прямой и плоскости. получение текущего бала.
- **3.7.** *Семинар РК -1 час* (*50 мин*) Обзор тем модуля модуля 3.
- **3.8.** *Рубежный контроль 1 –4 час(200мин) контрольная работа рисование 4 задач*, проверка РК и выставление оценок
- 4. **Модуль 4**. Многогранники. Взаимное пересечение многогранников, Кривые линии . Взаимное расположение плоскостей. Пространственные кривые линии и поверхности. Пересечение поверхности плоскостью. Взаимное пересечение поверхностей
- **4.1.** *Семинар№7 -1 час (50 мин)* Многогранники. Виды многогранников Пересечение плоскости с многогранником. Пересечение прямой линии с многогранником. Взаимное пересечение многогранников.
- **4.2.** *Лабораторное занятие №7а -4 час* (*200 мин*)– Решение задач в редакторе Corel PHOTO-PAINT 12 по теме: Взаимное расположение точки и плоскости. Взаимное расположение плоскостей. Отчёт по СРС и СРСП, получение текущего бала.
- **4.3.** *Семинар №8 -1 час* (*50 мин*) Кривые линии. Свойства ортогональных проекций кривой линии. Пространственные кривые линии.
- **4.4.** Поверхность. Образование и задание поверхности на чертеже. Поверхности вращения. Винтовые поверхности. Поверхности с плоскостью параллелизма. Поверхности параллельного переноса. Линия и точка, принадлежащие поверхности. Пересечение поверхности плоскостью.
- **4.5.** получение текущего бала.
- **4.6.** *Семинар№9 -1 час (50 мин*) Конические сечения. Пересечение линии с поверхностью. Взаимное пересечение поверхностей. Метод вспомогательных секущих плоскостей. Метод вспомогательных секущих сфер. Частные случаи пересечения поверхностей второго порядка.
- **4.7.** *Лабораторное занятие №9а-4 час* (*200 мин*)– Решение задач в редакторе Corel PHOTO-PAINT 12 по темам: Взаимное пересечение многогранников. Пересечение поверхности плоскостью. получение текущего бала.
- **4.8.** *Семинар №10-1 час* (*50 мин*) Развертка поверхности. Основные свойства развертки. Развертка многогранников. Развертка цилиндрической поверхности. Развертка конической поверхности
- **4.9.** *Лабораторное занятие №10а-4час* (*200 мин*)– Решение задач в редакторе Corel PHOTO-PAINT 12 по темам: Метод вспомогательных секущих плоскостей. Метод вспомогательных секущих сфер. получение текущего бала.

 5 **Модуль 5** Аксонометрические проекции. Построение аксонометрических изображений. Выполнение чертежей.

**5.1.** *Семинар №11-1 час* (*50 мин*) – Аксонометрические проекции. Стандартные аксонометрические проекции. Окружность в аксонометрии. Построение аксонометрических изображений.

**5.2.** *Лабораторное занятие №11а-2 час* (*100 мин*)– Решение задач в редакторе Corel

12 по теме: Развертка многогранников. получение текущего бала.

**5.5.** *Семинар №12-1 час* (*50 мин*) – Построение видов на чертеже. Выполнение разрезов на чертеже. Выполнение сечений на чертеже. Выносные элементы. Нанесение размеров на рабочих чертежах деталей. Построение наглядного изображения предмета.

**5.6***. Лабораторное занятие е №12а-4час* (*200 мин*)– Решение задач в редакторе

Corel 12 по теме: Построение наглядного изображения предмета.

**5.7.** 

*Семинарское занятие №13а-3час (150мин) –* Правила оформление чертежей и рубежного задания. Подготовка чертежей к печати.

**5.8**. *Лабораторное занятие е №13а-4час* (*200 мин*)– Решение задач в редакторе Corel 12 по теме Решение задачи своего варианта РК2

**5.9***. Семинарское занятие №14а,СРСП -4.5час (225мин) -* Рубежный контроль, защита рубежного задания

**5.10**. *Лабораторное занятие е №13а-4час* (*200 мин*)– защита рубежного задания

# РК-2- 15 неделя

## По координатам четырех точек построить две проекции пирамиды, определить видимость ребер и определить её высоту, методом замены плоскостей проекций, если вершиной пирамиды является точка **А**? Варианты

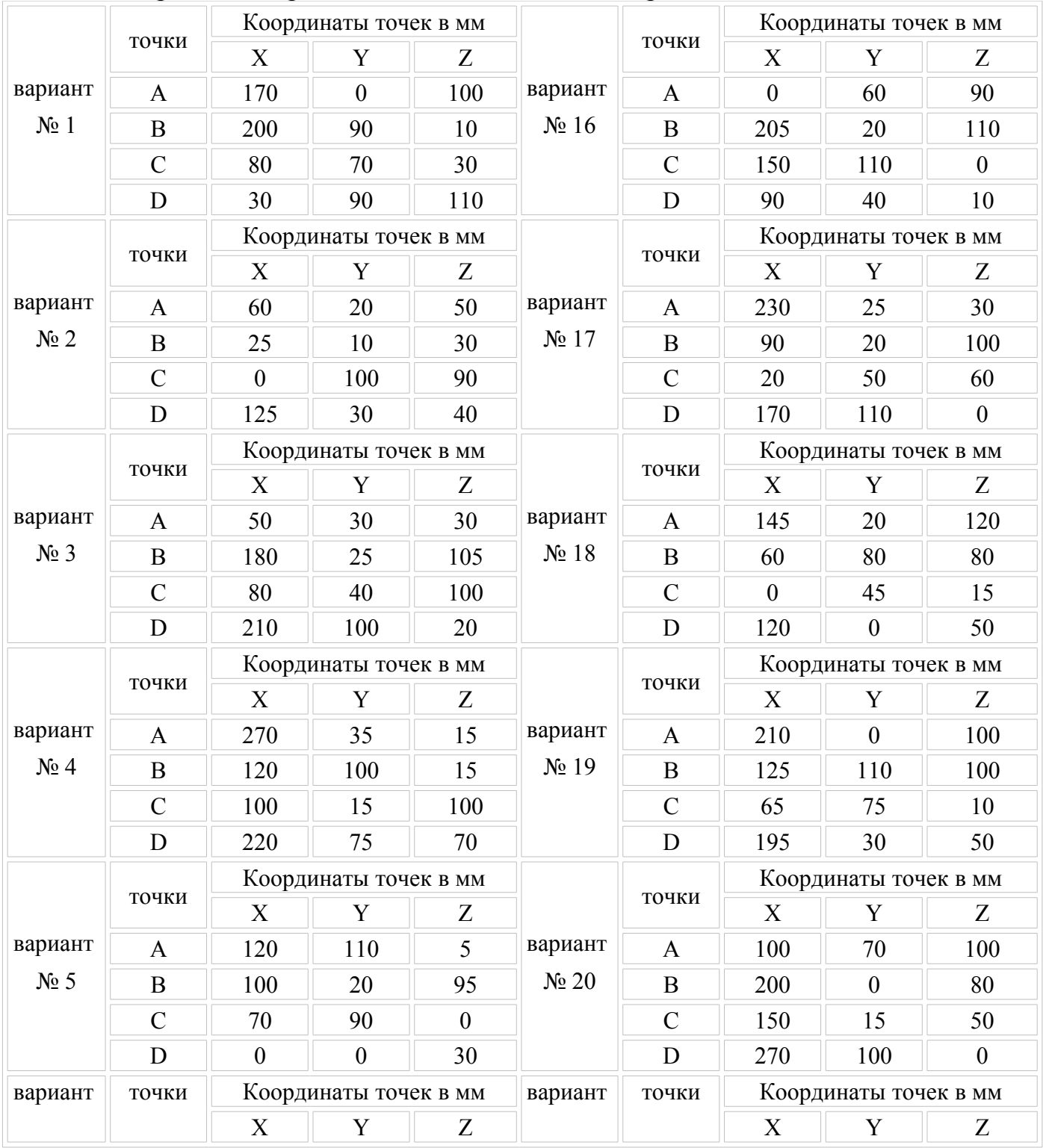

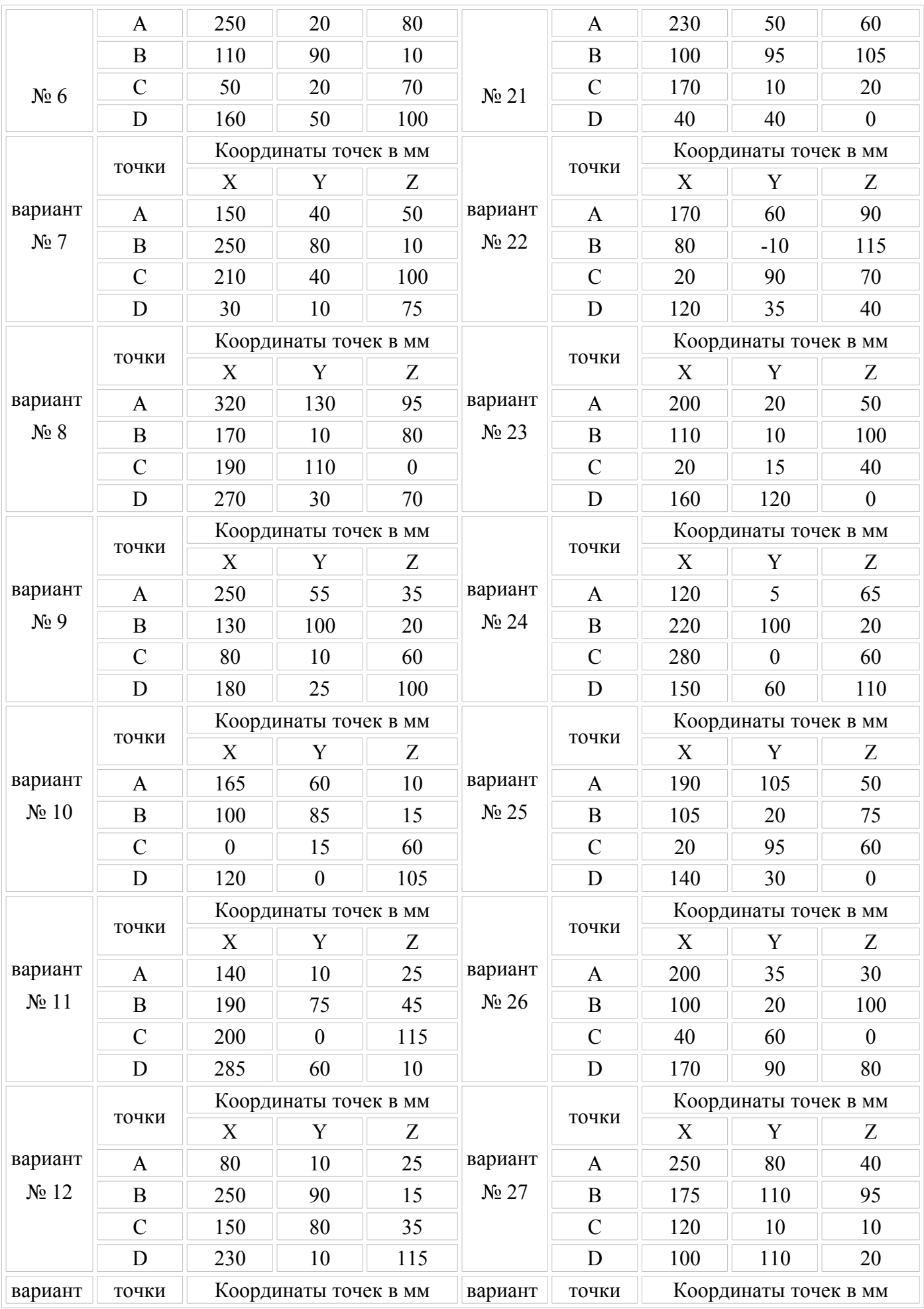

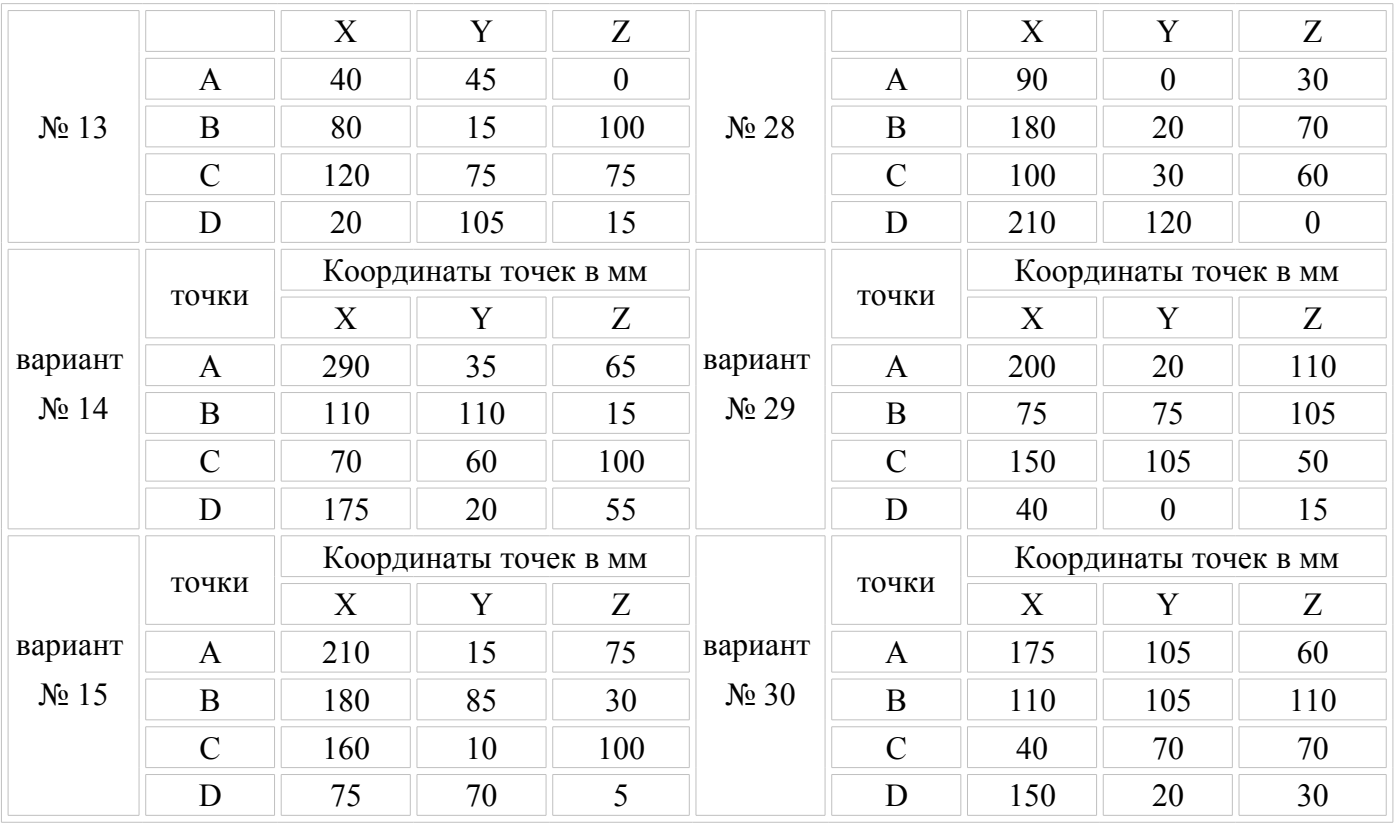

# Литература

1. Вольхин К.А. Начертательная геометрия. Учебное пособие для студентов технических университетов Версия вторая, переработанная и дополненная. Регистрационное свидетельство №3607 от 25 ноября 2003 г. номер государственной регистрации 0320301117. Новосибирск 2003

<http://propro.ru/graphbook/book/Soderzhanie.htm>

2. Бубенников А.В. Начертательная геометрия: Учеб. для вузов. – 3-е изд., перераб. и доп. – М.: Высш. шк., 1985 – 288с. . ил.

3. Королев Ю.И. Начертательная геометрия: Учеб. для вузов.- М.: Стройиздат, 1987.- 319 с.: ил.

4. Гордон В.О., Семенцов-Огиевский М.А. Курс начертательной геометрии. М: Высшая школа, 2000.

5. Иванов Ю.Б. Атлас чертежей общих видов для деталирования. Ч. 1. Технологические приспособления для обработки деталей машин и приборов. М.: Высшая школа, 2000.

6. Лагерь А.И. Курс инженерной графики. М.: Татьянин день, 1995.

7. Лагерь A.M. Инженерная графика. Красноярск: Изд-во Красноярского университета, 1992.

8. Учебник по Corel Draw 10

<http://compgraph.ad.cctpu.edu.ru/bookcoreldraw/index.htm>

9. Левицкий B.C. Машиностроительное черчение и автоматизация выполнения чертежей. М.: Высшая школа, 2000.

10.Локтев О.В. Краткий курс начертательной геометрии. М.: Высшая школа, 2001.

11. Попова Г.Н., Алексеев С.Ю. Машиностроительное черчение: Справочник. СПб.: Политехника, 1994.

12. Гардан И., Люка М. Машинная графика и автоматизация конструирования: В 2 т. М., 1987.

13.Чекмарев А.А. Инженерная графика. М.: Высшая школа, 2001.

14. Шипова Г.М., Асташов A.M. Преподавание спецкурса по компьютерной графике на основе системы АutoСаd//Начертательная геометрия, инженерная и компьютерная графика. Нижний Новгород: Изд-во НГСУ, 2000.

15. Мидлбрук**,** Марк. М57 AutoCAD 2005 для "чайников".: Пер. с англ. — М.:

16. Издательский дом "Вильяме", 2005. — 384 с.: ил. — Парад, тит. англ.

17. Ткачев Д. А. Т48 AutoCAD 2005. Самоучитель. — СПб.: Питер; Киев: Издательская группа BHV, 2005.— 462 с.: ил.

18.Погорелов В. И. П43 AutoCAD 2005 для начинающих. —СПб.: БХВ-Петербург, 2004. —400 с.: ил.

## **Формы контроля знаний:**

*Рубежный контроль: 2 раза в семестр (на 7 и 15 неделях). СРС: 5 заданий в семестр Итоговый экзамен: в период экзаменационной сессии*

### *Критерии оценки знаний, баллы в %*

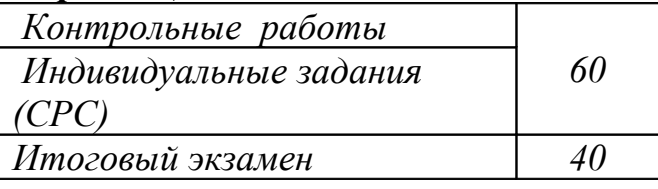

Промежуточный контроль проводится по теоретическим и практическим вопросам, изученных на предыдущих лекциях и семинарских занятиях (за 7 недель). Студенту предоставляются теоретические вопросы и практические задания.

### **Шкала оценки знаний:**

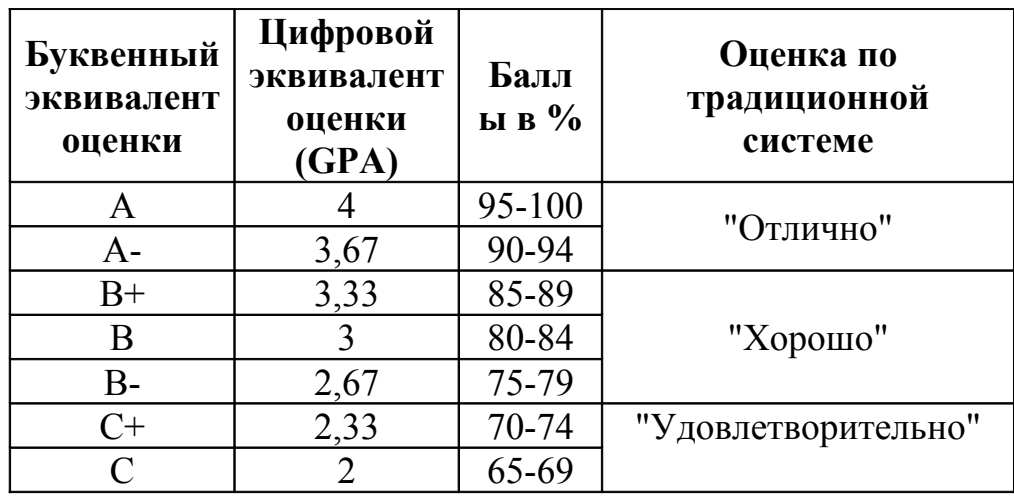

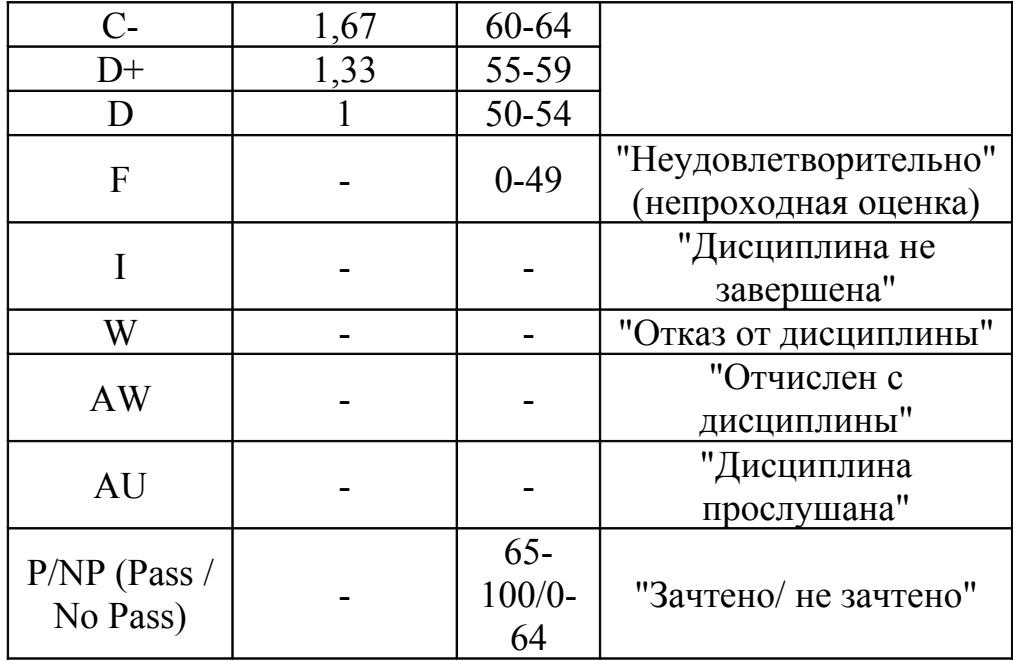

#### **При оценке работы студента в течение семестра учитывается следующее:**

**-** посещаемость занятий;

- активное и продуктивное участие в практических занятиях;

- изучение основной и дополнительной литературы;

- выполнение СРС;

- своевременная сдача всех заданий

**За несвоевременную сдачу трех заданий СРС выставляется оценка AW.** 

#### **Политика академического поведения и этики**

Будьте толерантны, уважайте чужое мнение. Возражения формулируйте в корректной форме. Плагиат и другие формы нечестной работы недопустимы. Недопустимы подсказывание и списывание во время сдачи СРС, промежуточного контроля и финального экзамена, копирование решенных задач другими лицами, сдача экзамена за другого студента. Студент, уличенный в фальсификации любой информации курса, получит итоговую оценку «F».

**Помощь:** За консультациями по выполнению самостоятельных работ (СРС), их сдачей и защитой, а также за дополнительной информацией по пройденному материалу и всеми другими возникающими вопросами по читаемому курсу обращайтесь к преподавателю в период его офис-часов

*Рассмотрено на заседании кафедры протокол №1 от «26 » августа 2011 г.*

**Зав.кафедрой доцент О.Ю.Приходько**

**Лектор Мархабаева А.А**